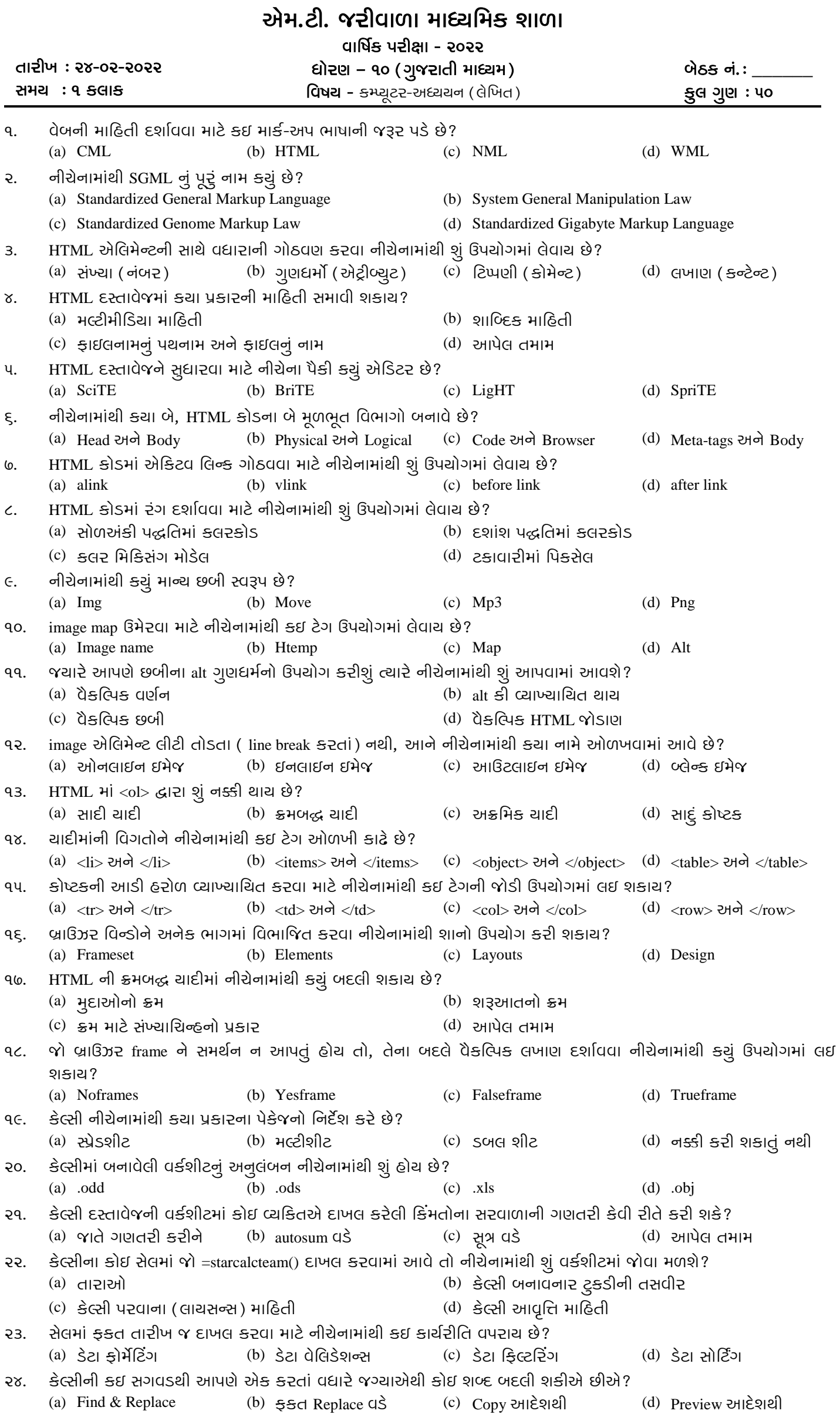

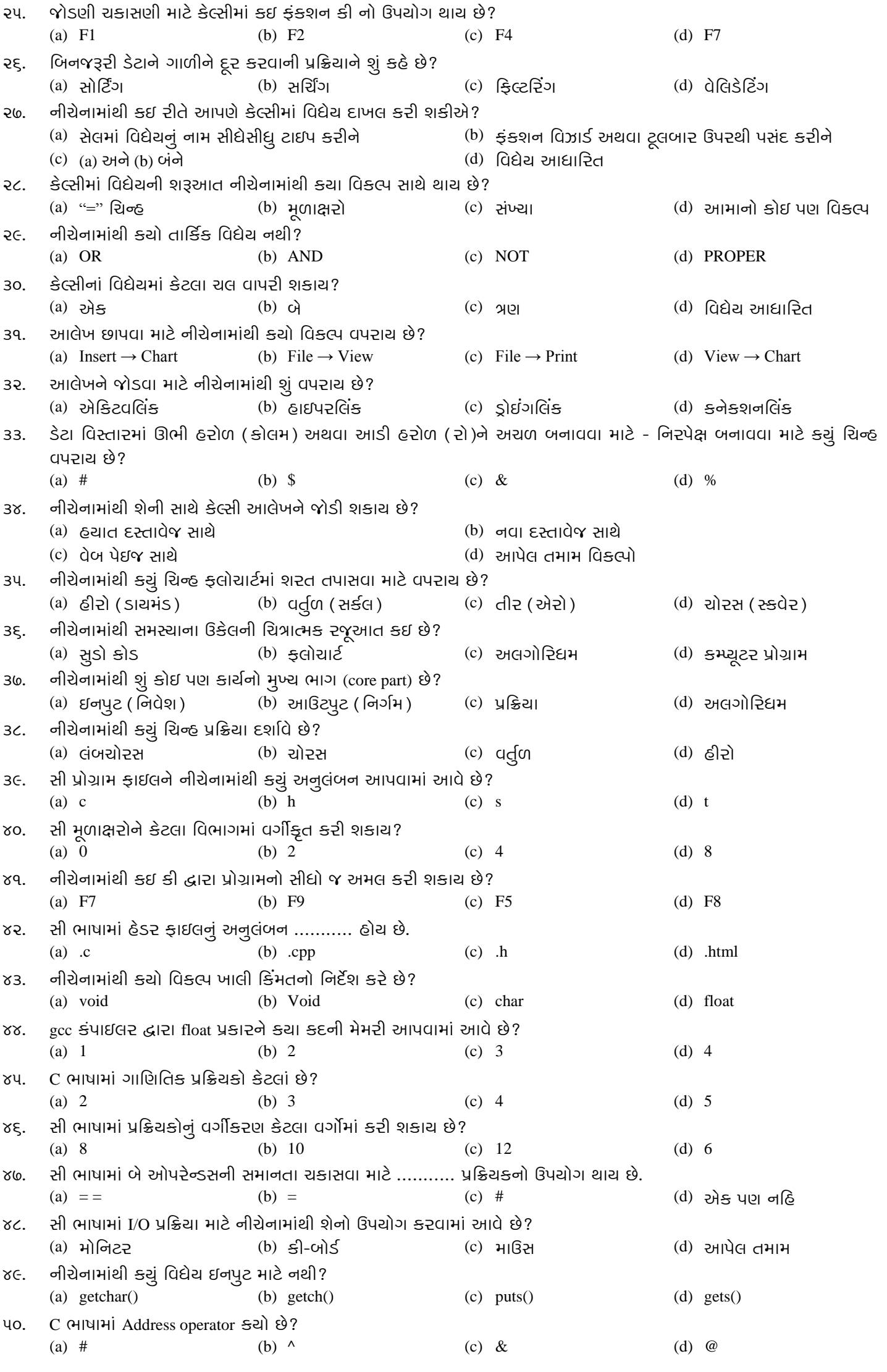

## Answer Key:

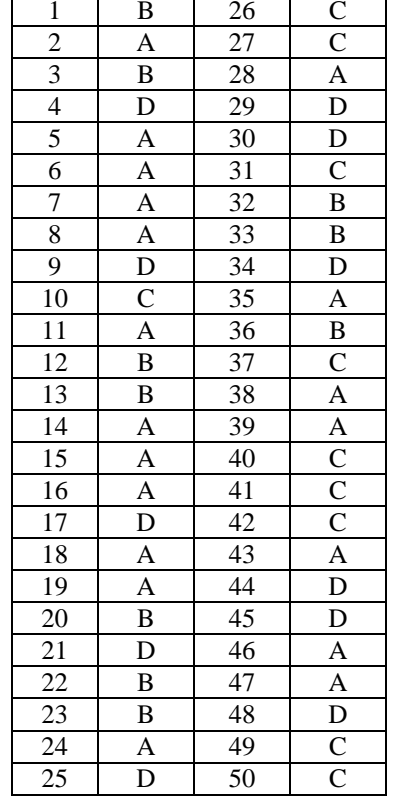